### **OVERVIEW**

This plugin allows users to assign a like button to particular objects, as seen on many social networking sites.

## PARAMETERS

Create a "Like" button. Introduced in Tiki 15. Required parameters are in **bold**. [Go to the source code](https://gitlab.com/tikiwiki/tiki/-/blob/master/lib/wiki-plugins/wikiplugin_like.php) Preferences required: wikiplugin\_like, user\_likes

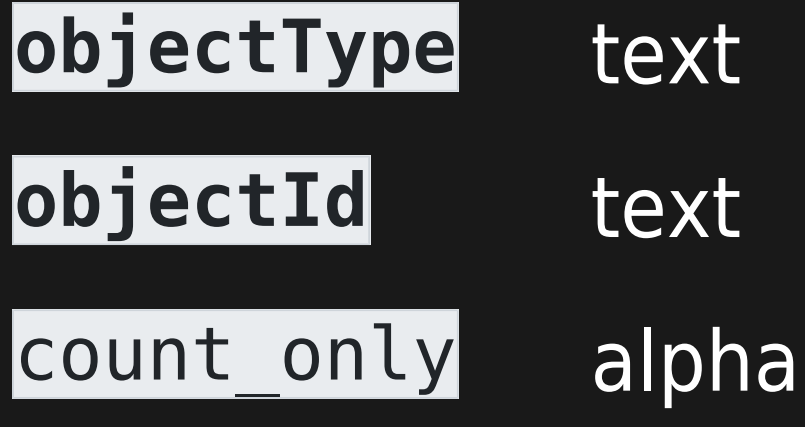

- **Object Type**
- Object ID
- Sets whether to only show the count of likes rather than give the option to vote

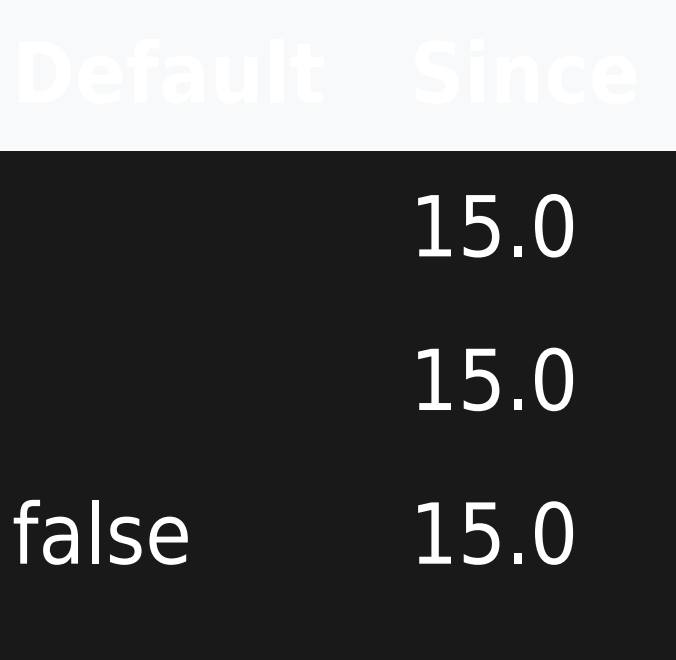

# EXAMPLE

This code:

{like objectType="wiki" objectId="PluginLike"}

Produces: